# CUTTER **COMPENSATION**

Chapter 30

# Review

#### ■ TLO

- *Type*
- *Codes*
- *Safety*
- *Different Machines*

# Cutter Compensation

- Allows the programming to the edge of a part
- Will automatically offset cutter to edge of part based on diameter of tool
- Similar to tool length offset

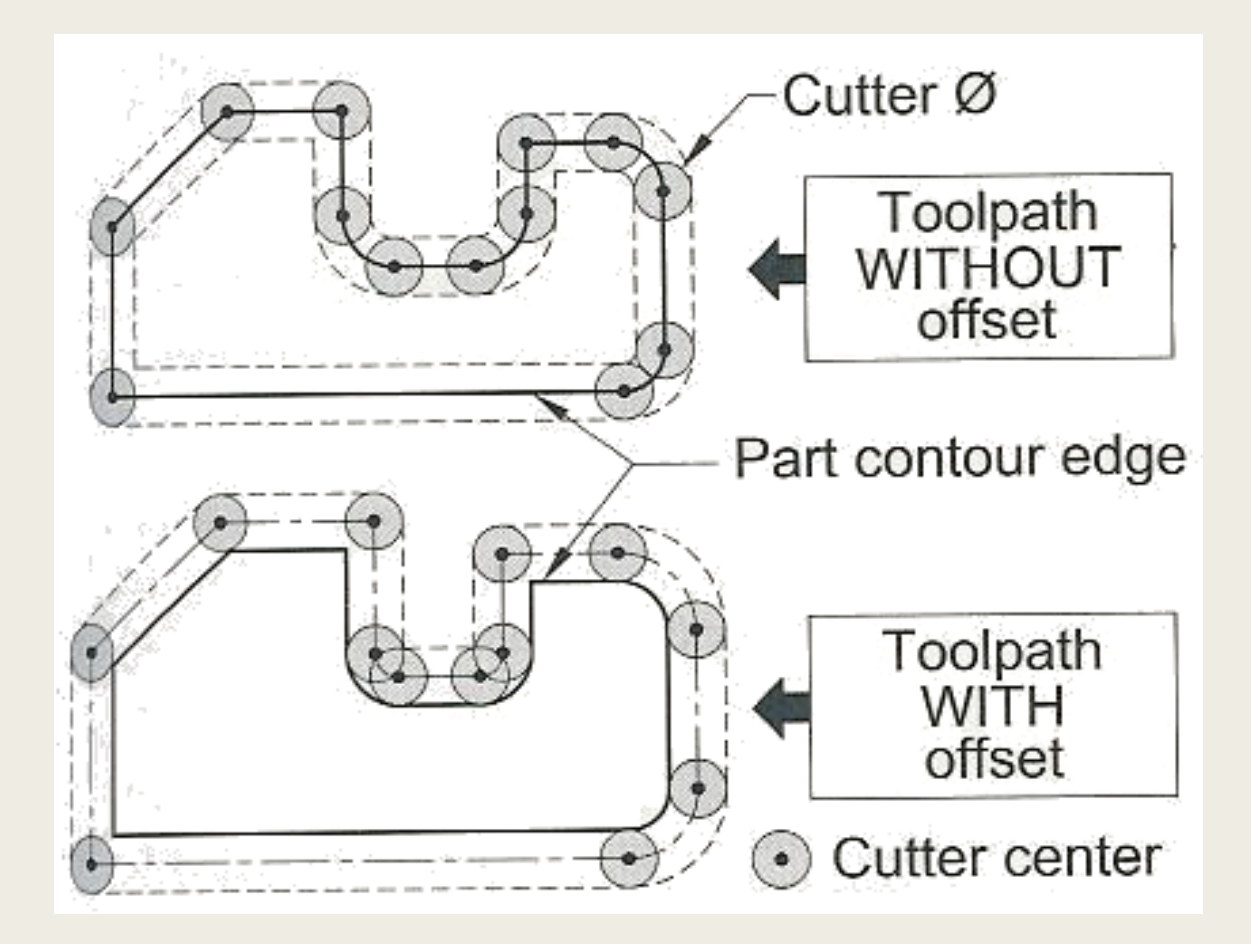

# Offset Types

■ Types A and B were VERY limiting due to a tie in the information for offsets

- *One offset would control both H/D inputs (and/or)*
- Type C is more flexible the tool radius and height are separated
	- *Corresponds to tool number*

# Cutter Comp. G Commands

- G40 Cancel Cutter Comp.
- G41 Left Cutter Comp.
- G42 Right Cutter Comp.

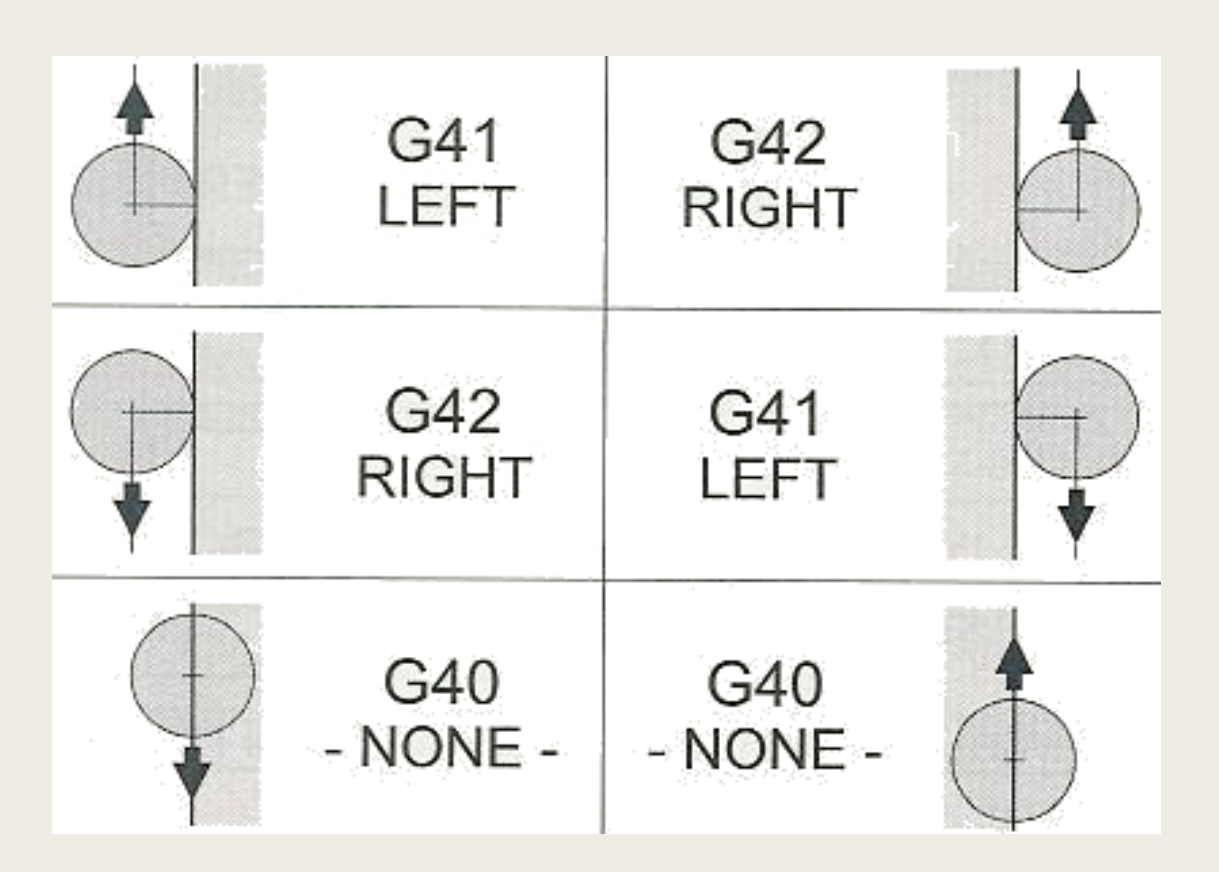

# Cutter Comp. D Offset

■ Offsets based on the D word

■ Based on Tool Library

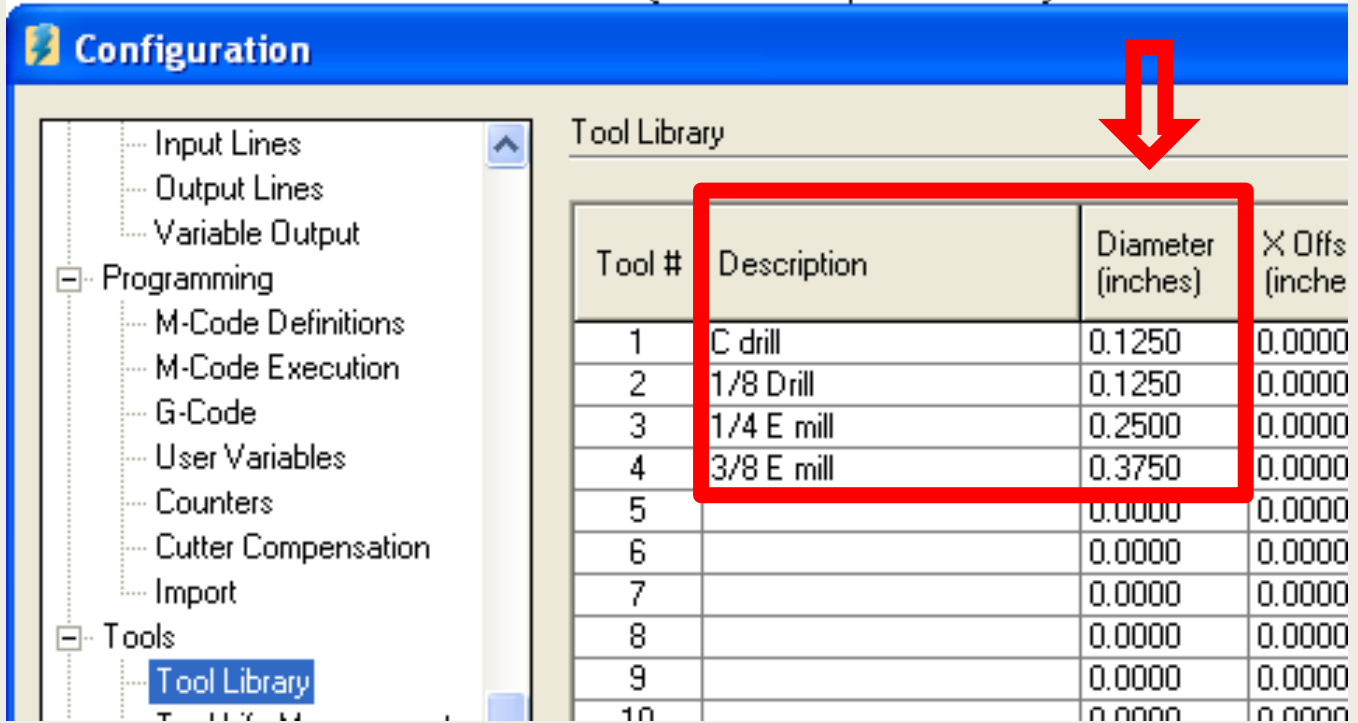

# Three Important Rules

- Always select start position of the cutter away from the contour, in a clear area
	- *Select a clear point that is AT LEAST half the cutter diameter away from contour*
	- *Move to that point without cutter comp on including X,Y, and Z axis*
- Always apply the cutter radius offset with a tool motion
	- *Then make your X and/or Y axis move with the G41 or G42 call out and D word command on the same line*
- Always end the cutter in a position away from the contour, in a clear area
	- *Select a clear point that is AT LEAST half the cutter diameter away from contour*

# Example – 0.75 Cutter Applying Cutter Comp.

- G00 X-.625 Y-.625 Z-.0125
- G01 G41 D01 F15
- XO ----this move applies cutter comp.
- Y1.125

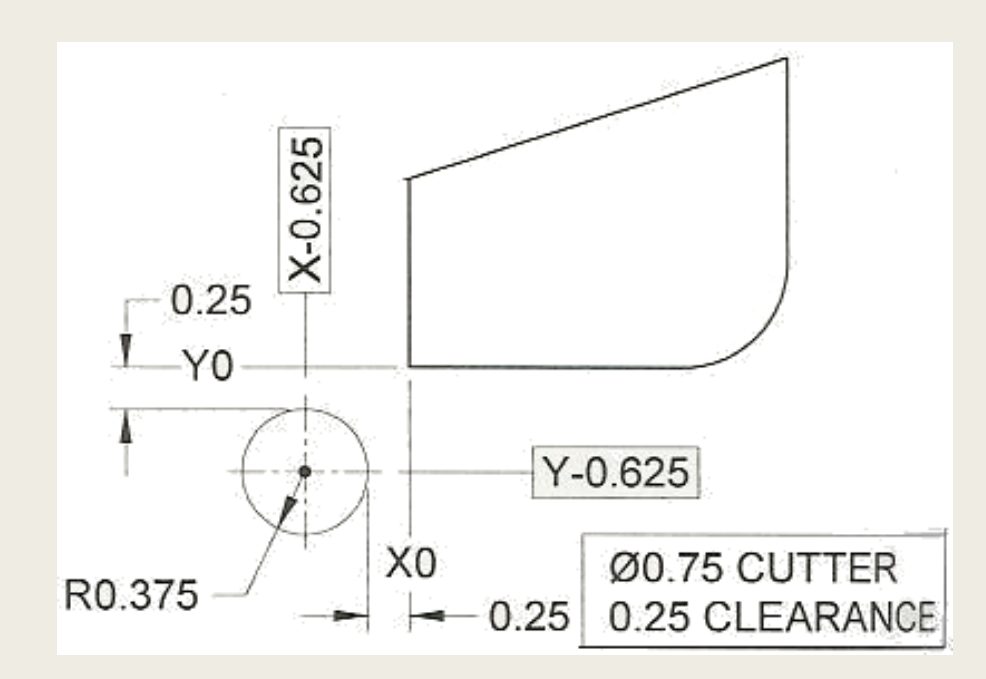

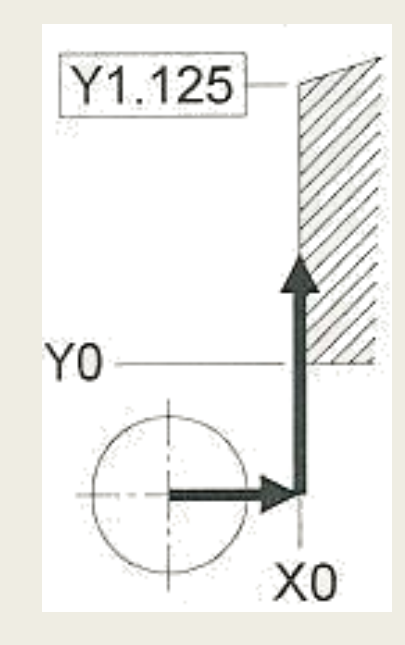

# Example – 0.75 Canceling Cutter Comp.

- G01 X-0.625
- G01 G40 Y-0.625

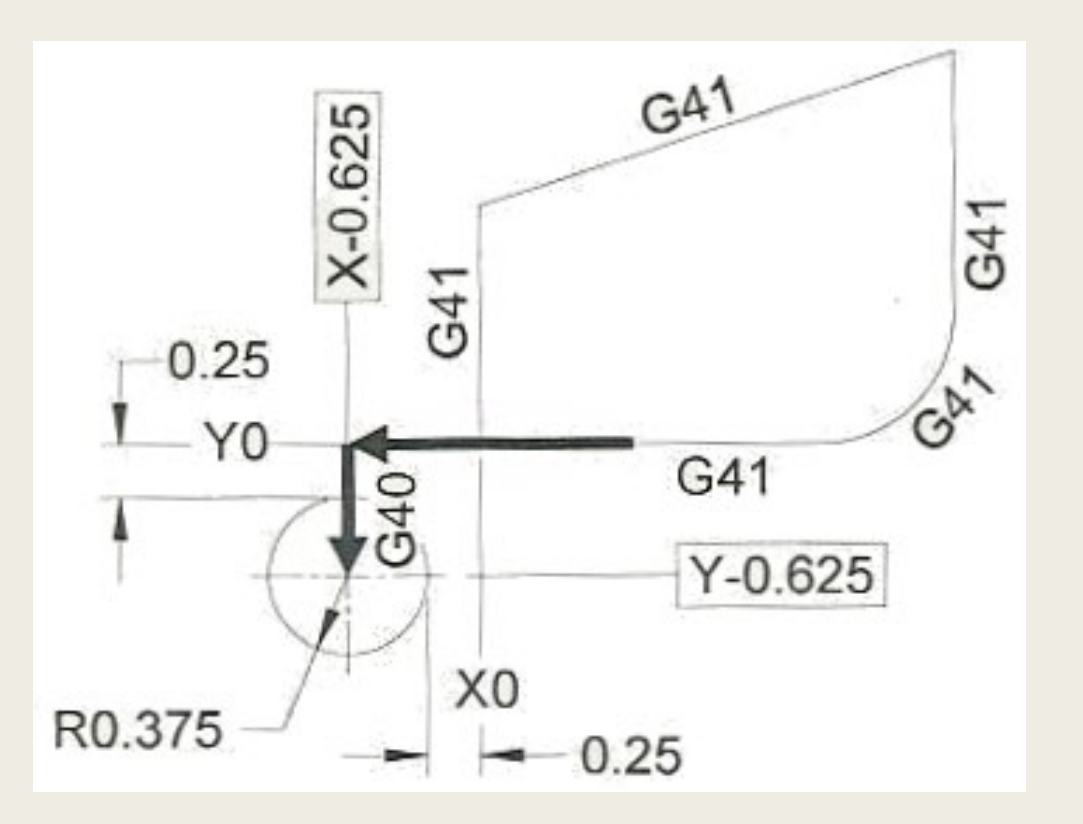

# Common Error

■ Not adding a linear motion or an offset at least as far as the radius, to the line after cutter comp will result in undesirable cuts

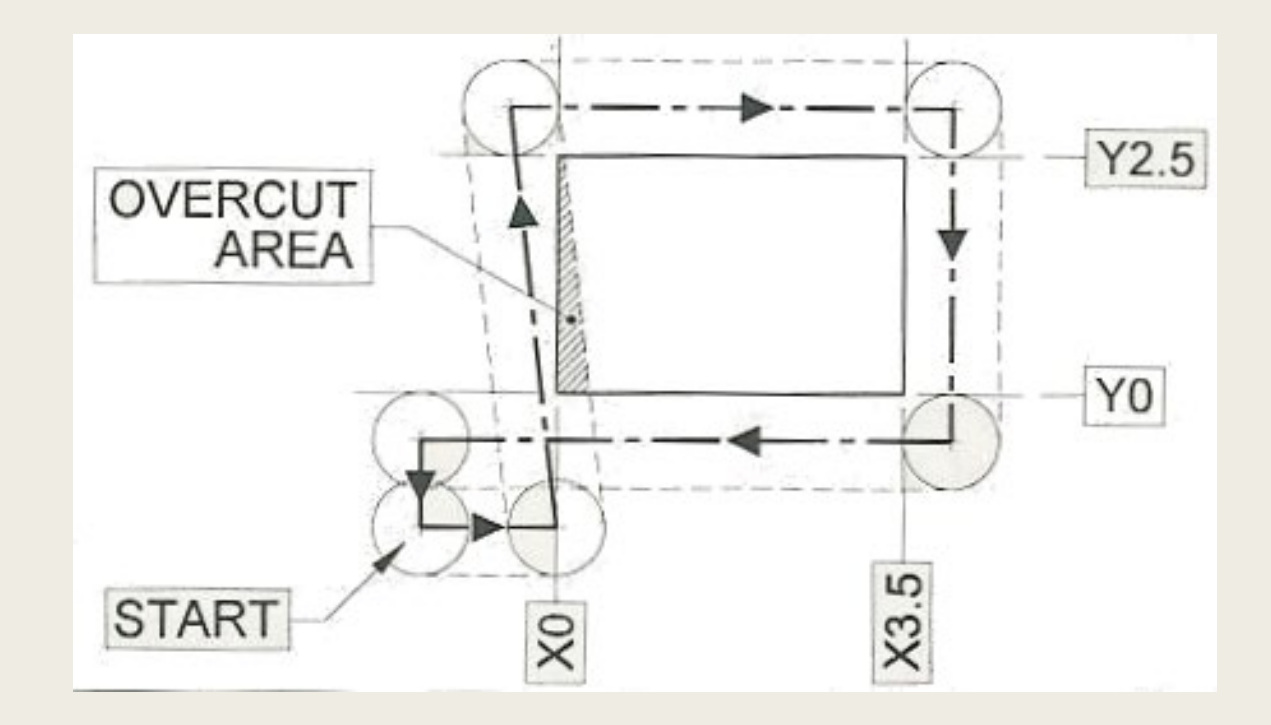

# Common Error 2

- Gouging when the cutter cannot find a solution to remain tangent with the cut
- Must add a radius to program and recut with smaller tool if necessary

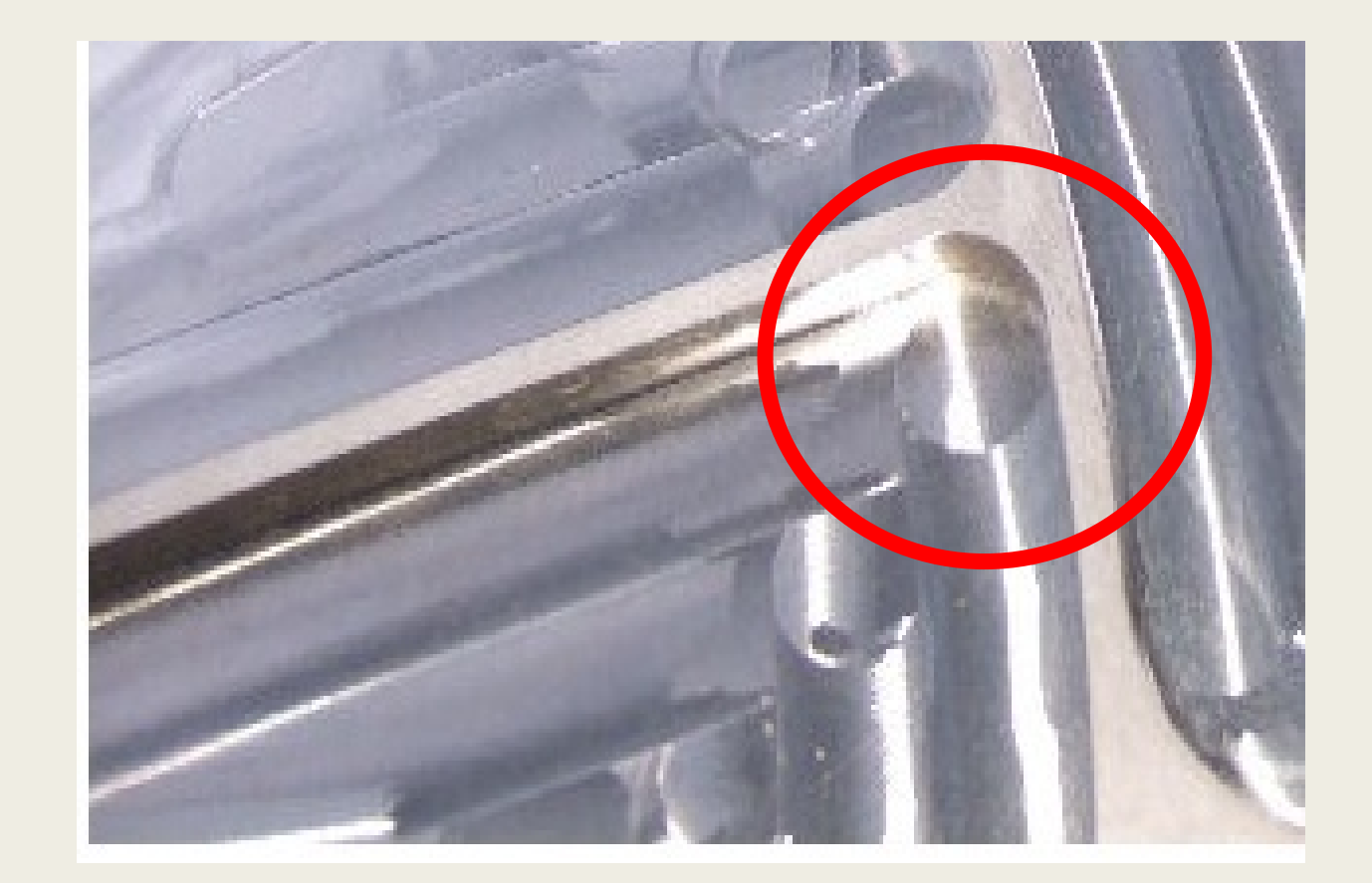

#### Advantages

■ No mathematical calculations for tool path

- One program can be used for different cutters
- Tools can be updated without affecting most programs
- Same program can be used for roughing and finishing
- Can be used on inside or outside profiles

# Important Restrictions

- Must be followed by a LINEAR movement
- First movement must be a dimension AT LEAST the dim. of the radius
- Do not make the first movement to an inside corner
- Must be turned off (and on) in a linear movement NEVER circular
- The cutter MUST be able to remain tangent to profile / smaller then the radius being cut to prevent Gouging
- Watch number of Z movements
- Always remove with a G40 prior to removing tool from work

## Homework

- Programming examples on FlashCut
- Complete on computers in lab

# Alpena Community College TAACCCT Grant

- "Lesson 6" by Andrew Paad, Building Career Pathways in the STEM Cluster: Closing the Skill Gaps in Northeast Michigan, Alpena Community College is licensed under CC BY 4.0. To view a copy of this license, visit [https://creativecommons.org/licenses/by/4.0/.](https://creativecommons.org/licenses/by/4.0/)
- ACC is sponsored by a \$2.5 million grant from the U.S. Department of Labor, Employment & Training Administration TAACCCT Grant #TC-26458-14-60-A-26. It is the policy of Alpena Community College (ACC) to comply with Section 504 of the Rehabilitation Act of 1973, as amended, and with the Americans with Disabilities Act of 1990 (ADA). These acts provide for equal opportunity for students with disabilities in educational activities, programs, and facilities. ACC is committed to affording equal opportunity to persons with disabilities by providing access to its programs, activities, and services.
- This workforce product was funded by a grant awarded by the U.S. Department of Labor's Employment and Training Administration. The product was created by the grantee and does not necessarily reflect the official position of the U.S. Department of Labor. The U.S. Department of Labor makes no guarantees, warranties, or assurances of any kind, express or implied, with respect to such information, including any information on linked sites and including but not limited to, accuracy of the information or its completeness, timeliness, usefulness, adequacy, continued availability, or ownership.

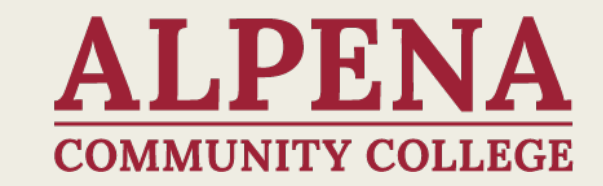